## Projecteur pour portable en bois

Un vidéoprojecteur en bois avec loupe et téléphone portable permettant de projeter. Une grande boite avec l'intérieur peint en noir et l'extérieur en doré, réalisé par Julian.

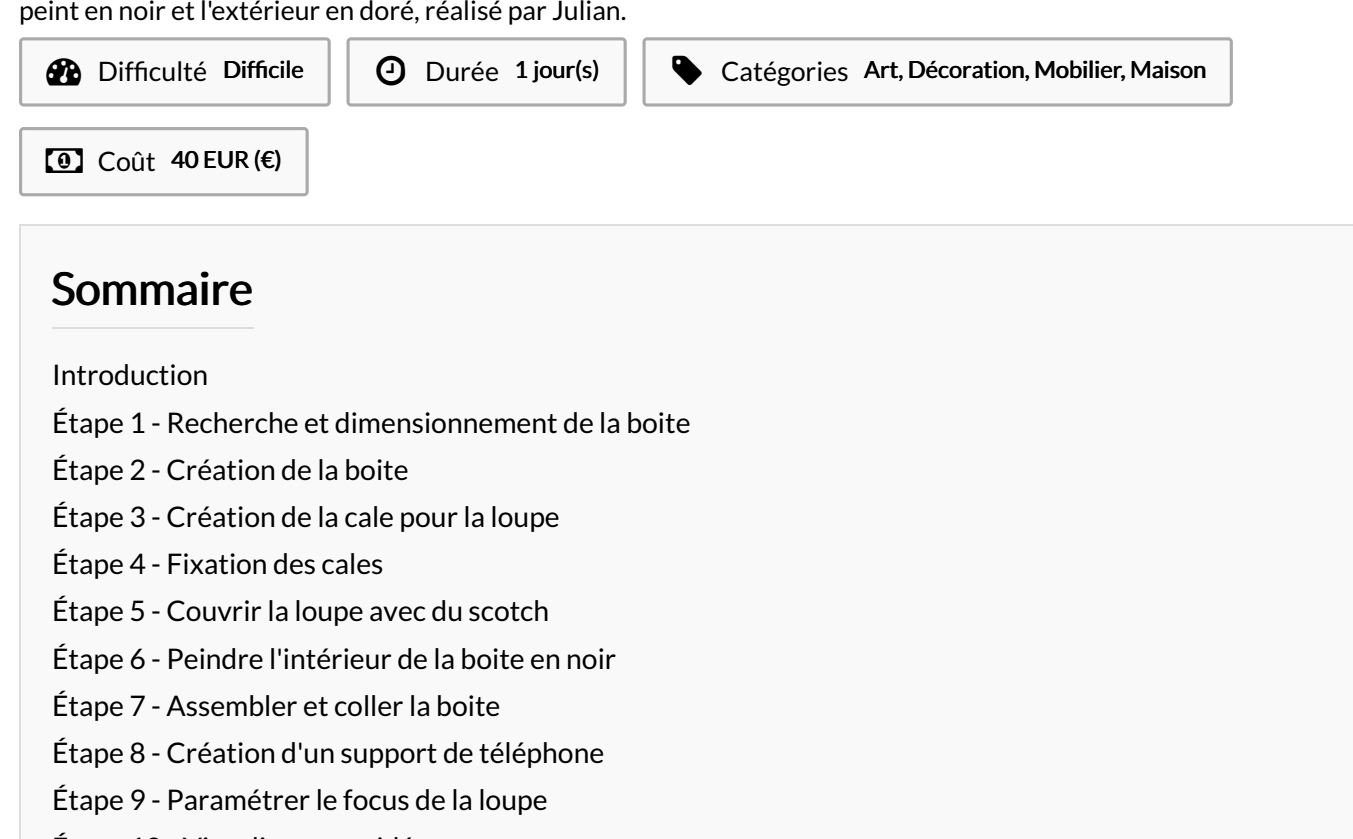

Étape 10 - [Visualiser](#page-7-0) une vidéo

**Commentaires** 

#### <span id="page-0-0"></span>Introduction

Ce tutoriel s'inspire du tutoriel"[vidéoprojecteur](https://wikifab.org/wiki/Vid%25C3%25A9oprojecteur_pour_smartphone/fr) pour smartphone" avec une boite fermée en bois, et une loupe.

#### Matériaux **Outils**

- Projecteur\_pour\_portable\_en\_bois\_Boite\_finale.svg
- [Projecteur\\_pour\\_portable\\_en\\_bois\\_dessin\\_support\\_murale.svg](https://wikifab.org/images/6/6e/Projecteur_pour_portable_en_bois_dessin_support_murale.svg)
- [Projecteur\\_pour\\_portable\\_en\\_bois\\_dessin\\_Cales.svg](https://wikifab.org/images/f/fc/Projecteur_pour_portable_en_bois_dessin_Cales.svg)

## <span id="page-1-0"></span>Étape 1 - Recherche et dimensionnement de la boite

Dans un premier temps, on va aller sur le site "boxes.py". Ensuite sélectionner un modèle "boite fermée".

Pour les dimensions, prendre au préalable les dimensions de votre portable en paysage pour la largeur de la boite (cela facilitera le maintien du portable). Pour la hauteur de la boite prendre la hauteur du portable en portrait avec 5mm en plus.

Ensuite cliquez sur "générer" et "enregistrer sous" (Bien renseigner l'épaisseur du bois)

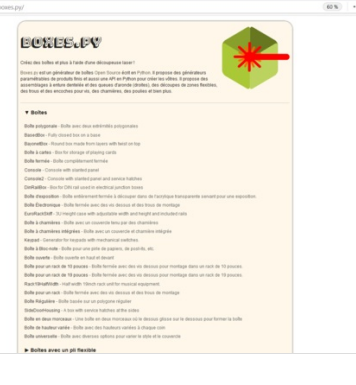

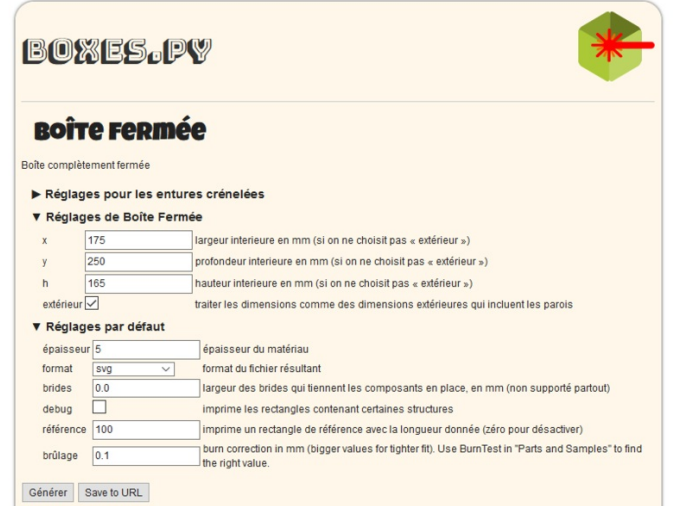

## <span id="page-1-1"></span>Étape 2 - Création de la boite

Une fois le fichier enregistré, l'ouvrir sur "Inskape", et commencer à faire le trou pour la loupe. Prendre les dimensions de la loupe, pour pouvoir l'insérer sur l'avant de la boite. Une fois fait, aller dans "extensions", "lasercut path", "open in visicut", afin d'obtenir un fichier G-code pour la découpe laser.

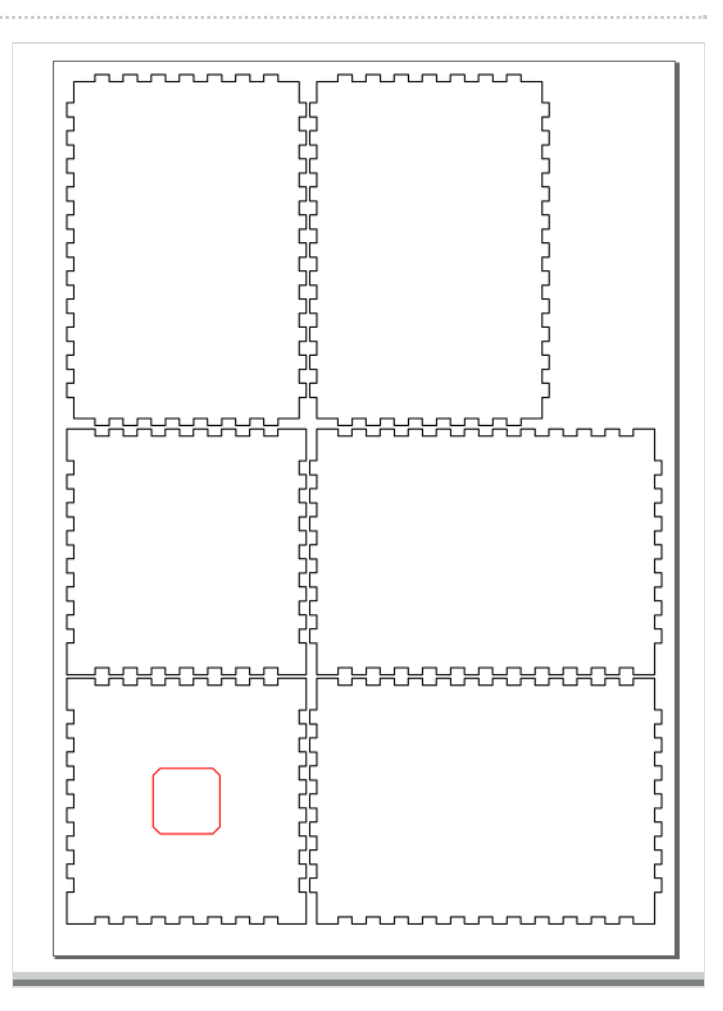

## <span id="page-2-0"></span>Étape 3 - Création de la cale pour la loupe

Crées des cales pour la loupe afin de maintenir la loupe, faire des petits trous de 2mm pour faciliter l'insertion de la vis.

La 1ère cale doit être 2mm plus grand que le trou de la loupe avec 2 cm d'épaisseur.

La 2ème cale à l'inverse doit être 2mm plus petit avec 1,5cm d'épaisseur.

(La 2ème image montre en "rouge"le trou de la loupe, en "vert"la 1ère cale qui est la plus grande, et en "bleu", la 2ème cale qui va être au dessus de la 1ère et qui est plus petite.)

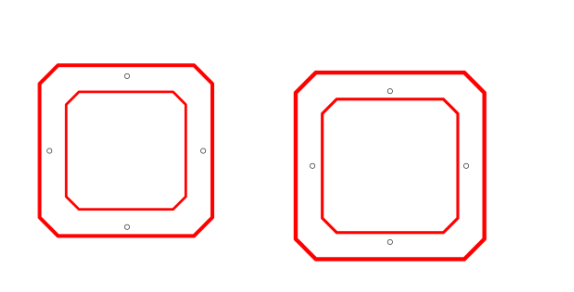

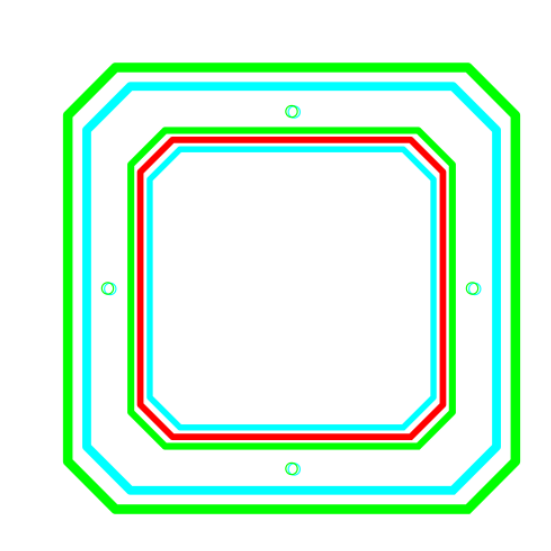

### <span id="page-2-1"></span>Étape 4 - Fixation des cales

Pour pouvoir mettre les cales, bien placer la loupe dans le trou de façon que cela soit bien inséré. Ensuite superposer les 2 cales de façon que les trous des cales correspondent. Visser les cales par la suite.

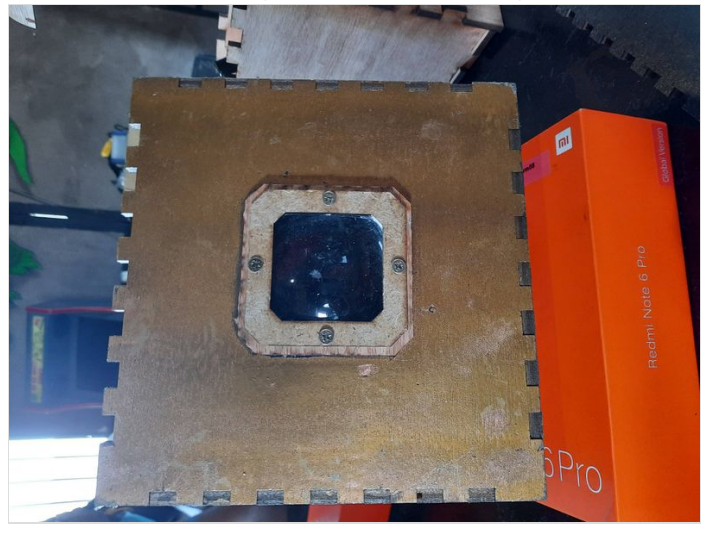

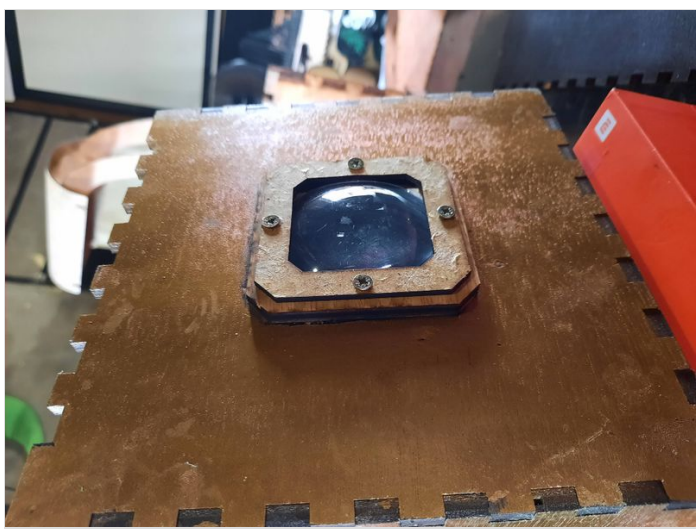

#### <span id="page-3-0"></span>Étape 5 - Couvrir la loupe avec du scotch

Couvrir la partie arrière de la loupe avec du scotch pour pouvoir peindre l'intérieur de la boite (vous pouvez mettre du scotch devant avec les cales si vous voulez peindre l'extérieur de la boite, pour ma part, j'ai choisi une peinture dorée)

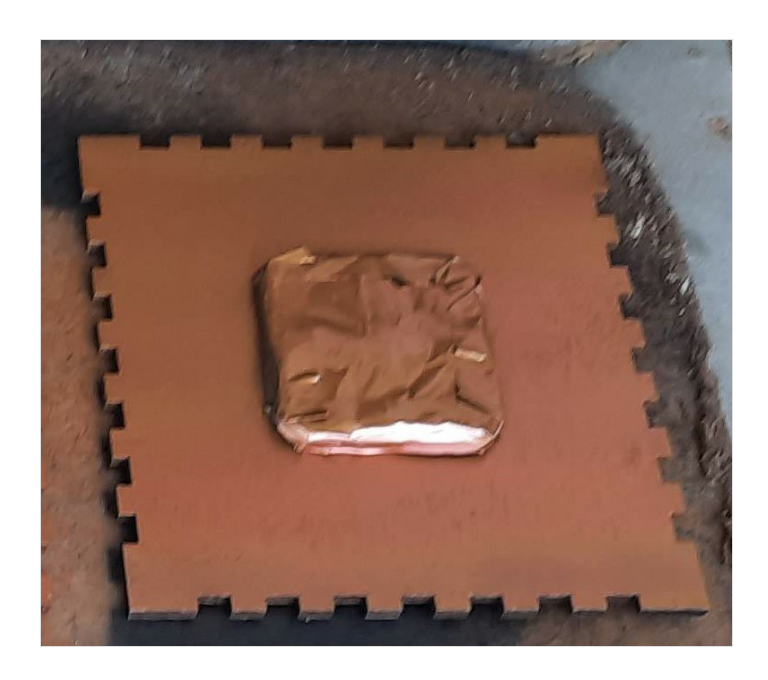

## <span id="page-3-1"></span>Étape 6 - Peindre l'intérieur de la boite en noir

Prendre les morceaux, et les disposer sur du carton. Avec une bombe de peinture noire, peindre 1 couche pour chaque partie, attendre environ 15 min, et rajouter une 2ème couche de peinture. Laisser sécher environ 30 min.

(Vous pouvez également ensuite le faire pour chaque morceau, peindre avec une couleur de votre choix.) (J'ai pas pu prendre la photo avec les cotés noirs mais sur la photo derrière chaque morceau, c'est peint en noir.)

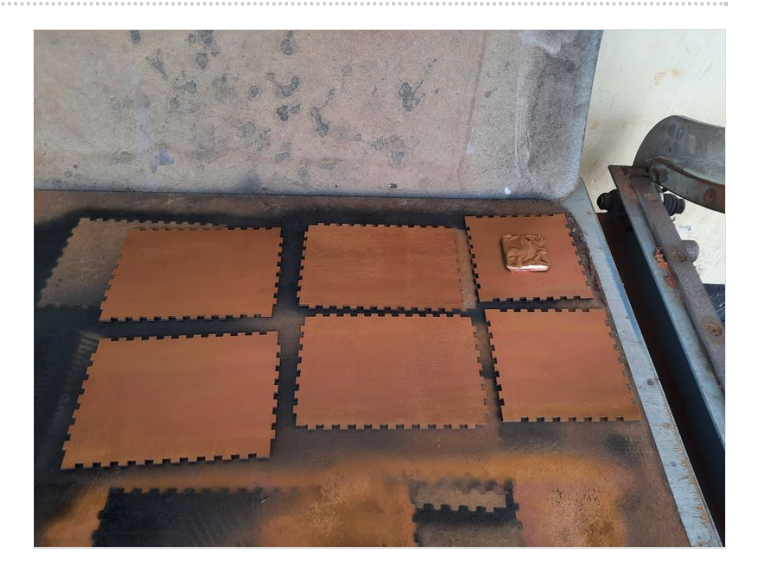

## <span id="page-3-2"></span>Étape 7 - Assembler et coller la boite

Après séchage de la boite, assembler la boite avant de mettre la colle à bois, pour avoir un point de vue de l'assemblage. Ensuite avec un petit morceau bois ou un cure dent, mettre la colle sur les rebords de chaque morceau et assembler. Mettre des serre-joints afin que la colle agisse et que la boite soit bien collée.

Retirer les serre-joints au bout de 30 min.

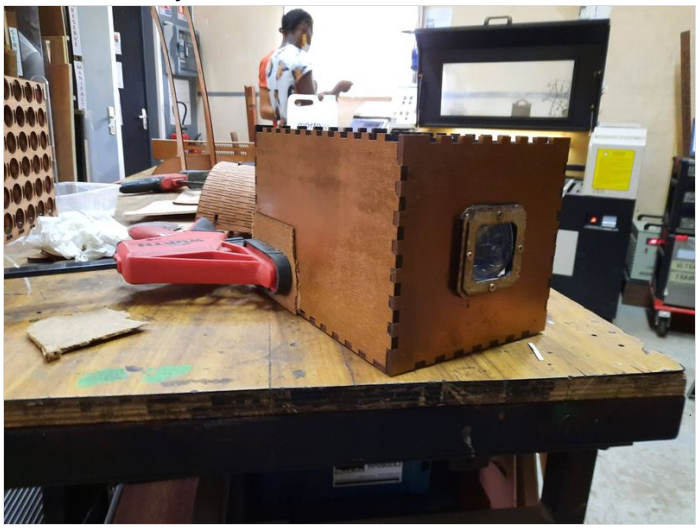

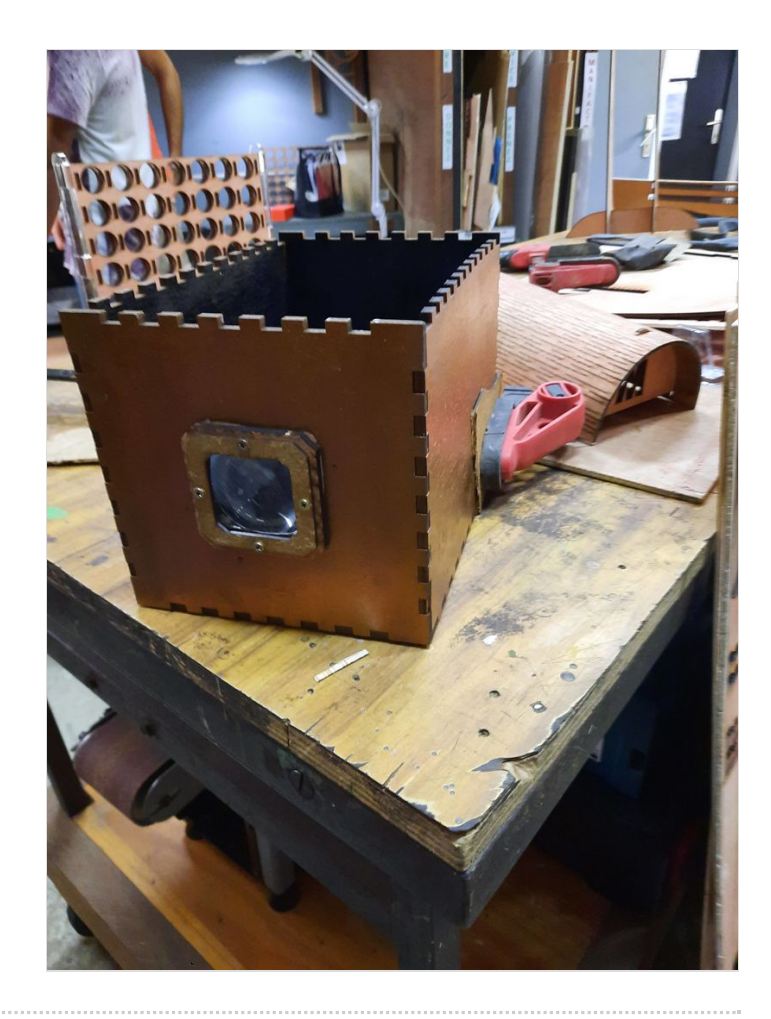

# <span id="page-5-0"></span>Étape 8 - Création d'un support de téléphone

Sur le site "boxes.py" sélectionner "boite fermé" et prendre pour largeur 3cm, longueur 4 cm, et hauteur 4,5 cm. Faire une 2ème boite avec les mêmes dimensions.

Ensuite créer sur "Inskape" un rectangle avec la longueur correspondant à la largeur intérieure de la boite avec 5 mm en moins et une largeur de 10cm.

Coller ensuite les deux boites sur le support rectangulaire avec de la colle à bois.

Couper avec une scie à main un gros morceau de bois en forme triangulaire puis coller derrière avec de la colle à bois.

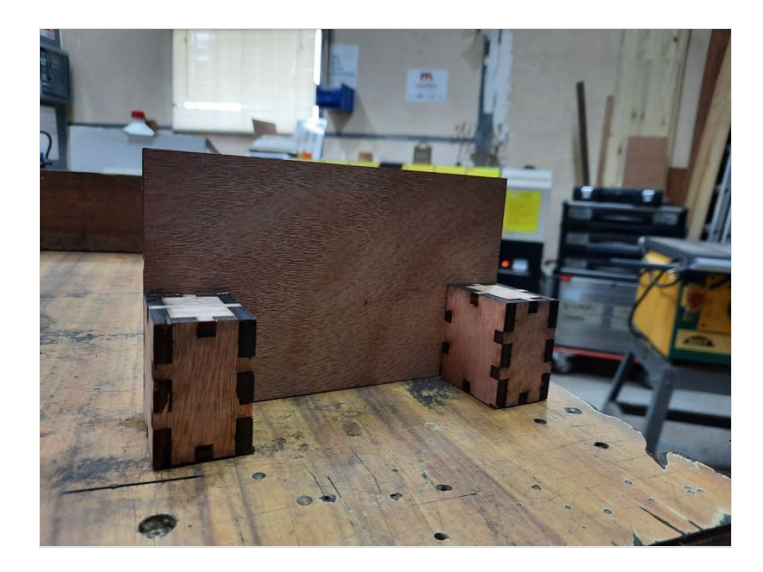

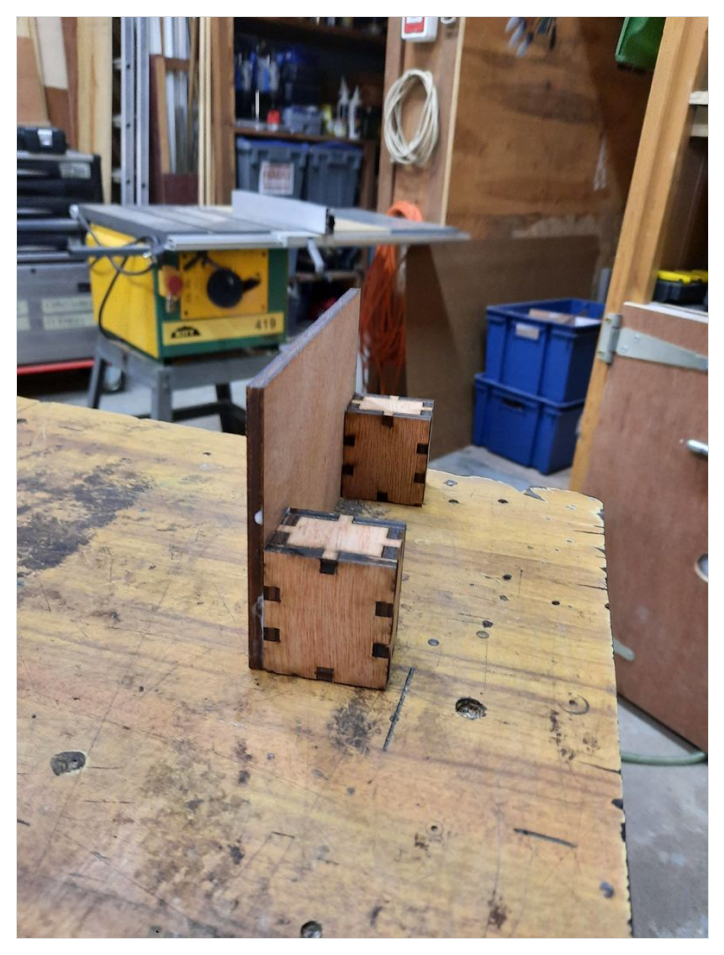

## <span id="page-6-0"></span>Étape 9 - Paramétrer le focus de la loupe

Dans la boite, mettre le portable en paysage sur le support, mettre le portable avec la luminosité au maximum, et être dans une pièce sombre. Vérifier le focus de la loupe selon la distance du portable et la loupe.

Faire une marque au crayon pour le focus.

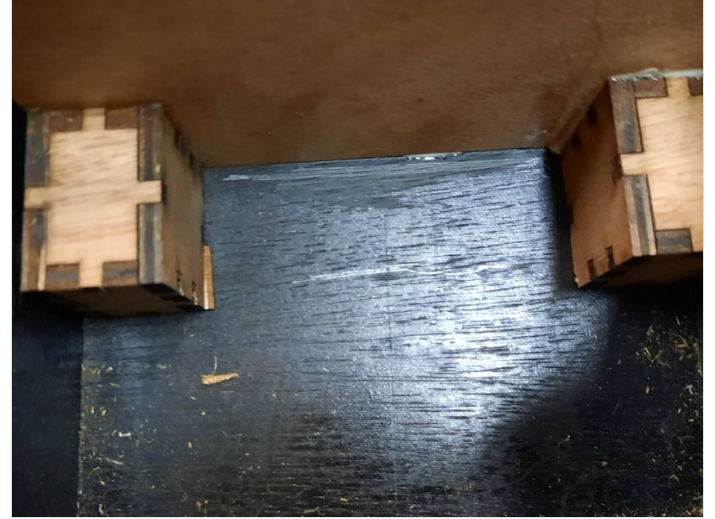

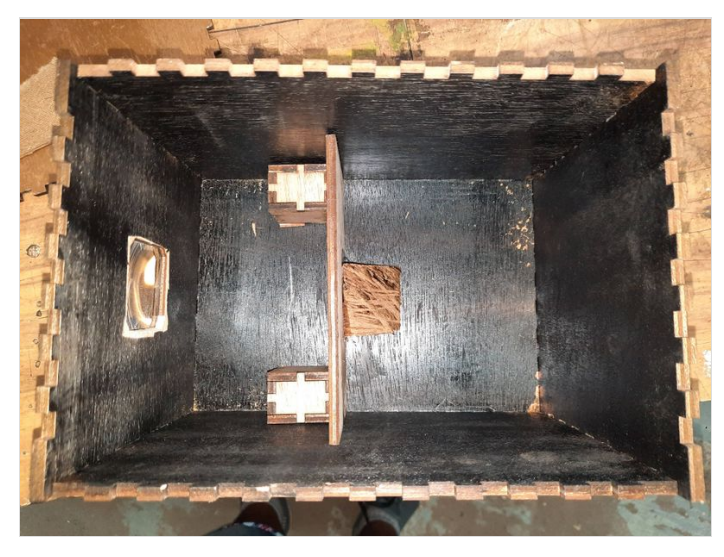

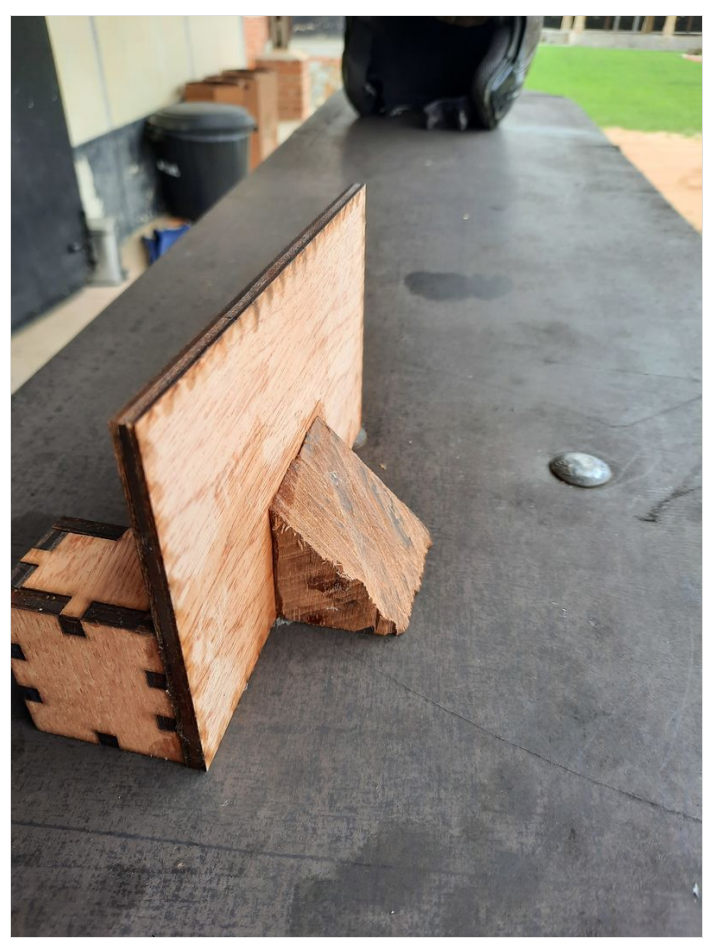

# <span id="page-7-0"></span>Étape 10 - Visualiser une vidéo

Une fois le focus trouvé, mettre une vidéo avec luminosité au maximum, et profitez du spectacle !

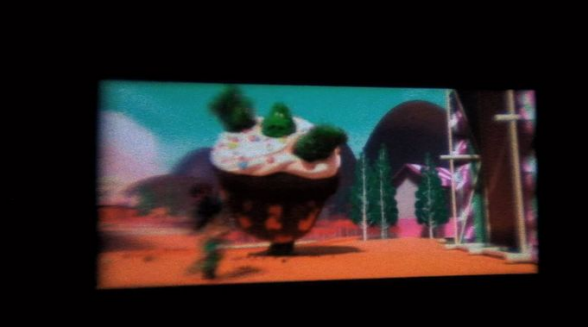